**Cyril Rohr - @crohr - Euruko 2021**

## **Packaging Rails applications for Linux From bare code to deployed app in 5 minutes**

## **…why bother?**

- Only way to deploy apps for a lot of enterprises.
- Smaller size than shipping docker images.
	- embed only the ruby runtime and gems, leave the rest to the system.
- Good for security.
	- system packages can auto-upgrade without much fuss.
- Most end-users / customers are already familiar with them.
	- [apt|yum] install my-app is attractive
- Integrates well with Puppet, Ansible, Chef, etc.

## **How it works** <https://github.com/crohr/pkgr>

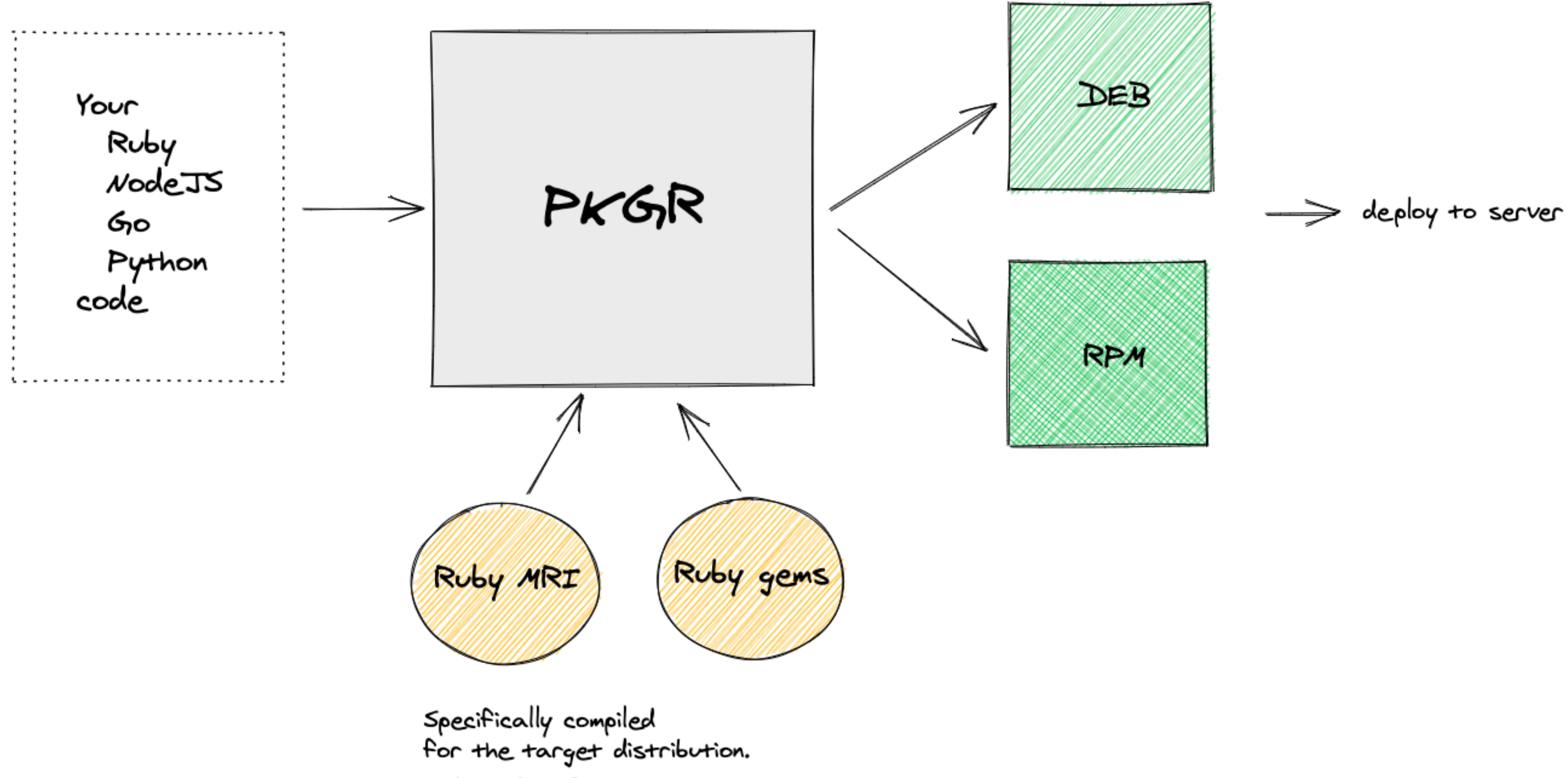

Independent from system packages.

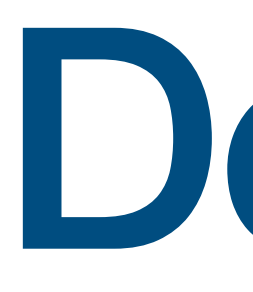

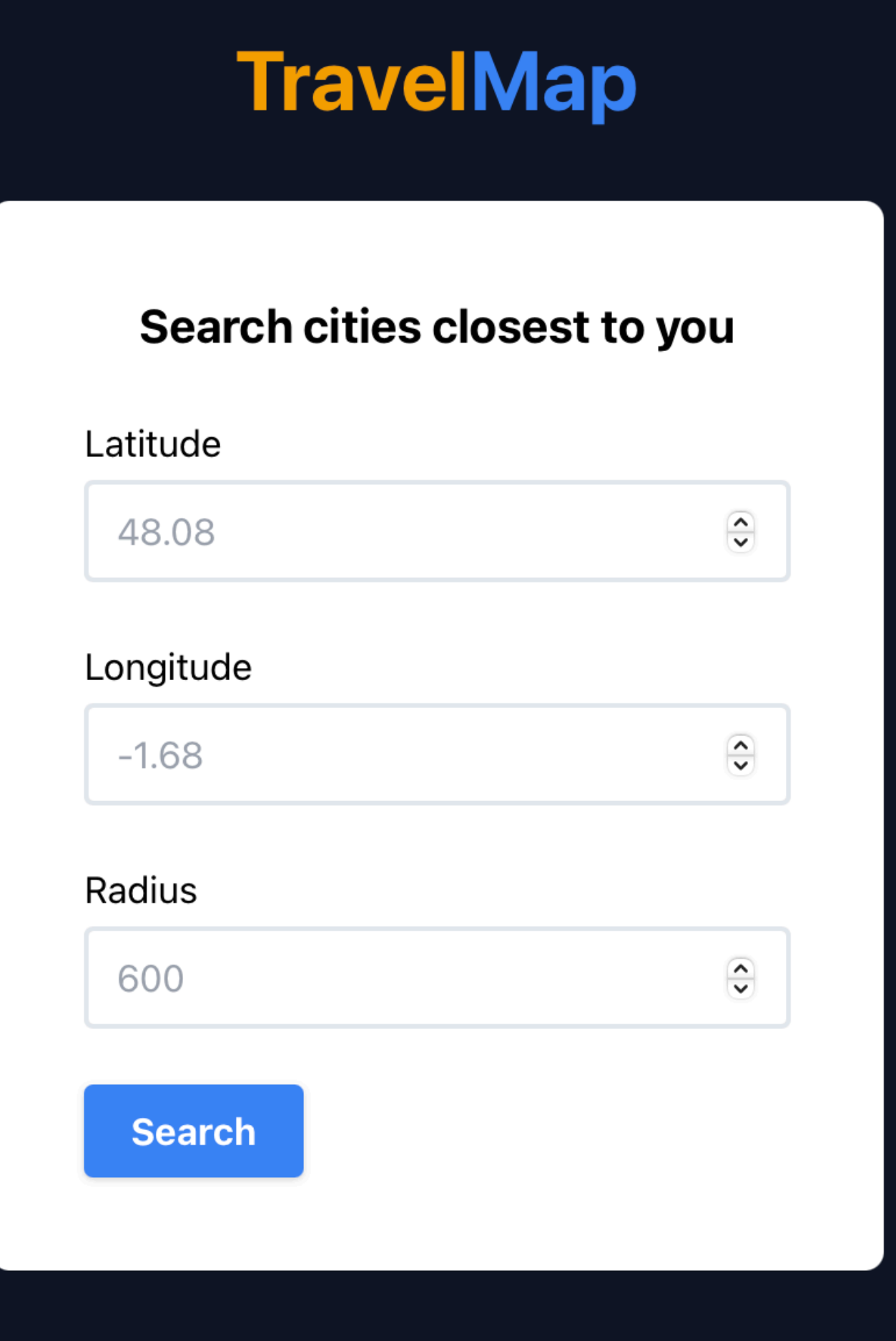

# Demo

Example app :<https://github.com/crohr/travelmap>

## **Build**

- \$ git clone https://github.com/crohr/travelmap \$ cd travelmap
- \$ docker run --rm -it \ -v \$(pwd):/app \ *# mount your app directory* -v /tmp/cache:/cache \ *# cache gems to speedup next builds* **pkgr/ubuntu:20.04** \ *# target distribution* --name travelmap \ *# name of your package* --version 1.0.0 *# version of your package*

*[…]*

\$ ls \*.deb **travelmap\_1.0.0-20210524133445\_amd64.deb**

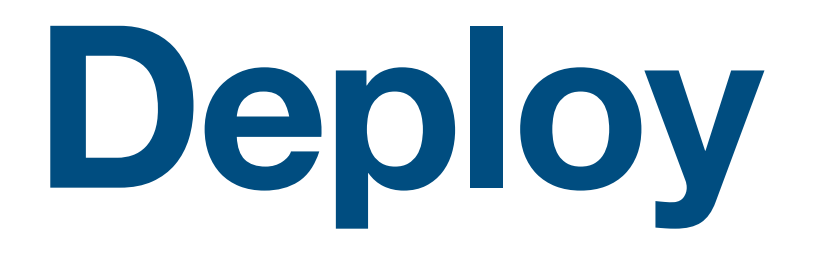

*# copy your package to the server* \$ scp travelmap 1.0.0-20210524132949 amd64.deb root@SERVER IP:~

*# you might want a server, here is a way to provision a cheap one on Hetzner* \$ hcloud server create --image ubuntu-20.04 --name travelmap \ --type cx11 --ssh-key crohr

./travelmap  $1.0.0-20210524132949$  amd64.deb \ nginx *# note: could also be added as a package dependency*

- *# connect to the server*
- \$ ssh root@SERVER\_IP
- *# install package*
- \$ apt install \

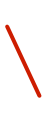

*# set any env variable your app requires* \$ travelmap config:set DATABASE URL=postgres://...

## **Configure and run**

*# create, migrate, and seed the database* \$ travelmap run rails db:create db:migrate db:seed

*# start one web process (default port=6000) # also setup init script (systemd, sysvunit, upstart)* \$ travelmap scale web=1

*# expose app to the world*

- > /etc/nginx/sites-enabled/default
- \$ systemctl reload nginx

*# it's live!* \$ curl http://SERVER\_IP

\$ echo 'server { listen 80; location / { proxy pass http://127.0.0.1:6000; } }' \

# And much more

- Automatic log rotation
- Can specify system dependencies to install in addition to the package
- Support for cron tasks
- Support for before/after installation scripts
- Support for shipping CLI tools
- Support for custom user/group

<https://doc.packager.io/documentation/customizing-the-build>

# Thanks!

- supports Debian/Ubuntu/RHEL/CentOS/SLES/AmazonLinux distributions
- project active since 2014

## • Hosted service available at<https://packager.io>

- automatic build from a GitHub repository
- supports publishing packages into your own APT/YUM repositories
- Questions ? @crohr |<https://ouestcode.com>

## • OpenSource tool available at<https://github.com/crohr/pkgr>